## $,$  tushu007.com

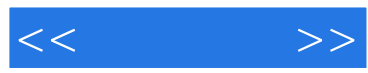

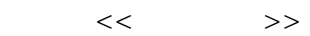

- 13 ISBN 9787302188841
- 10 ISBN 730218884X

出版时间:2008-12

页数:315

PDF

更多资源请访问:http://www.tushu007.com

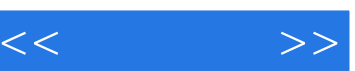

## , tushu007.com

Photoshop

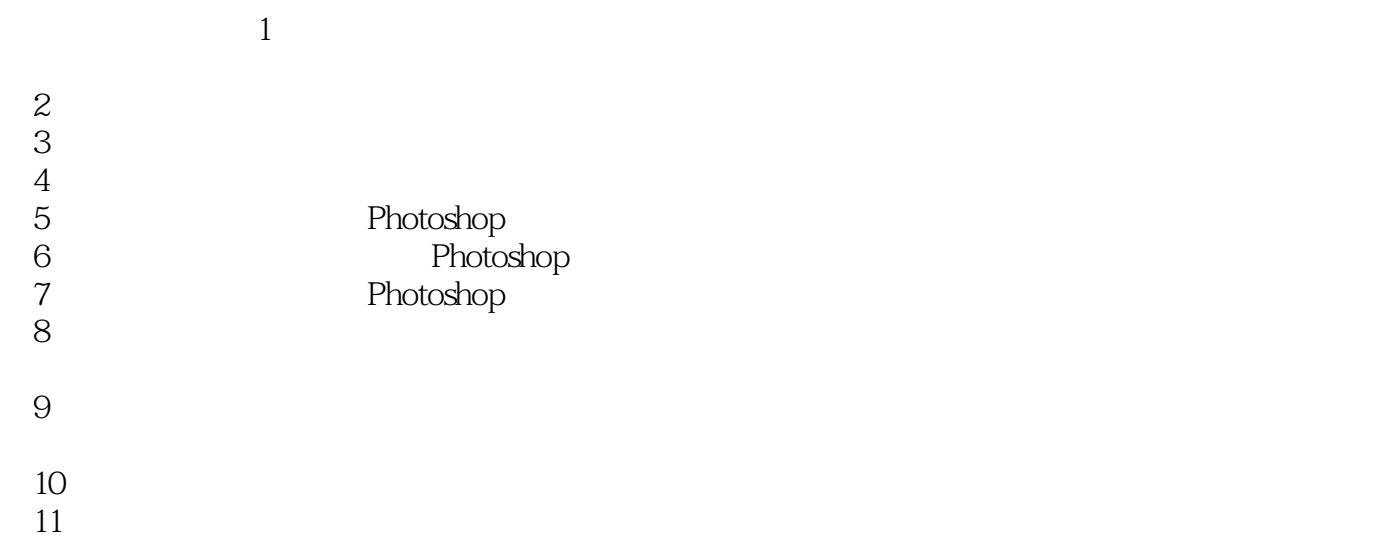

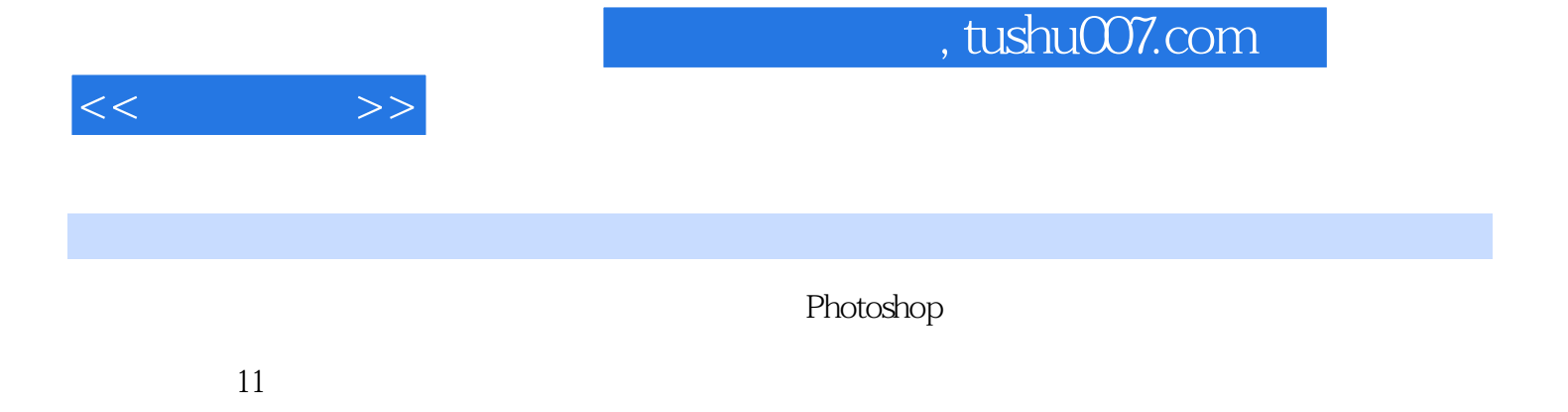

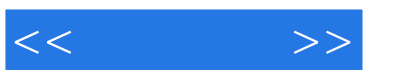

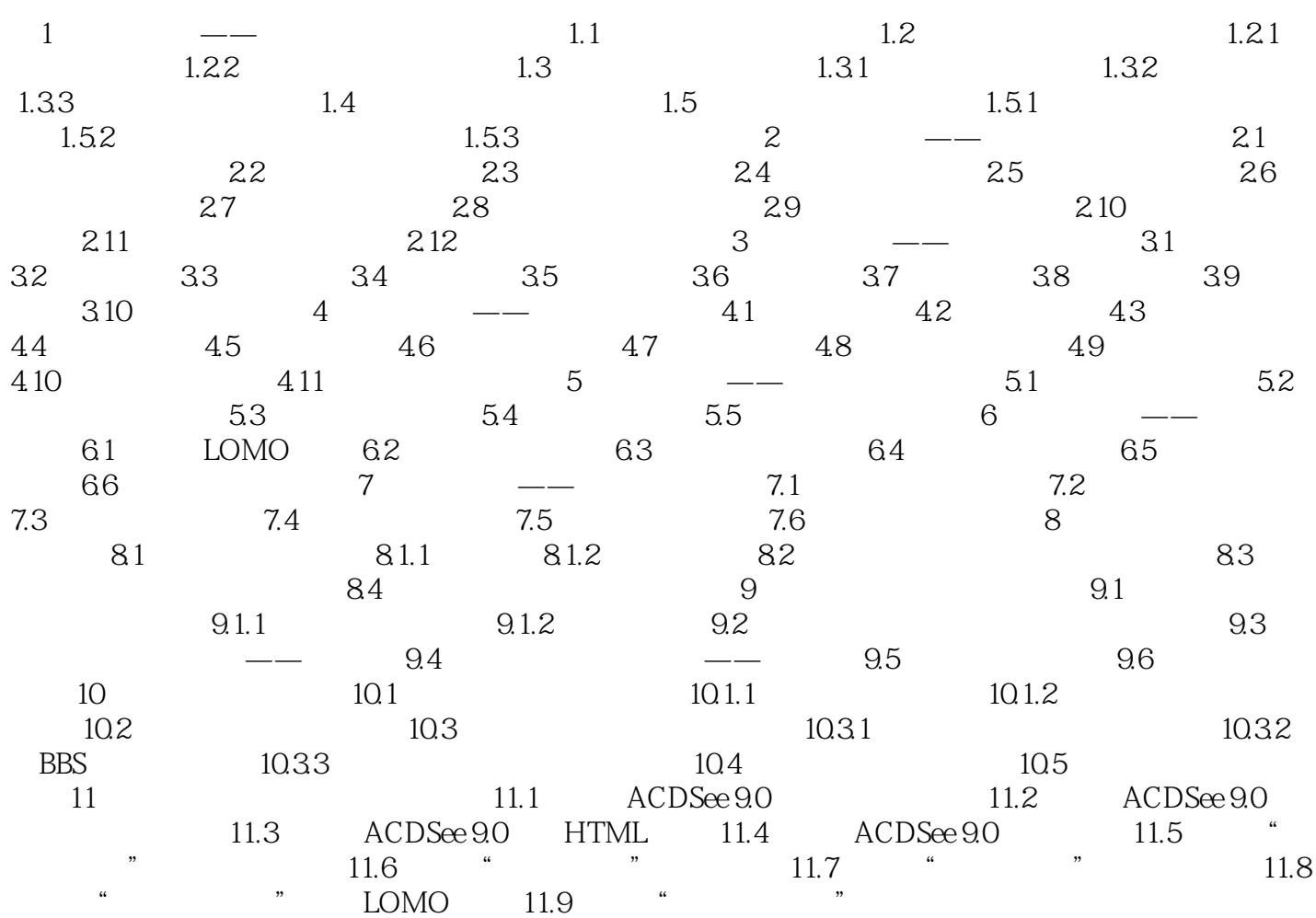

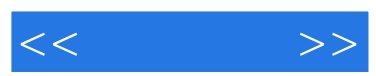

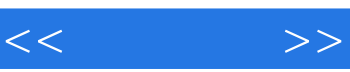

《光影传奇:家庭数码照片后期处理技法与创意设计》:内容全面涵盖数码照片后期处理的各种方法和

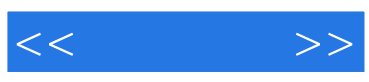

本站所提供下载的PDF图书仅提供预览和简介,请支持正版图书。

更多资源请访问:http://www.tushu007.com